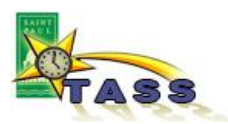

## Getting Started

Login to VTI

**In order to use IntelliTime, you will need to have a City Employee ID and a VTI account set up.**

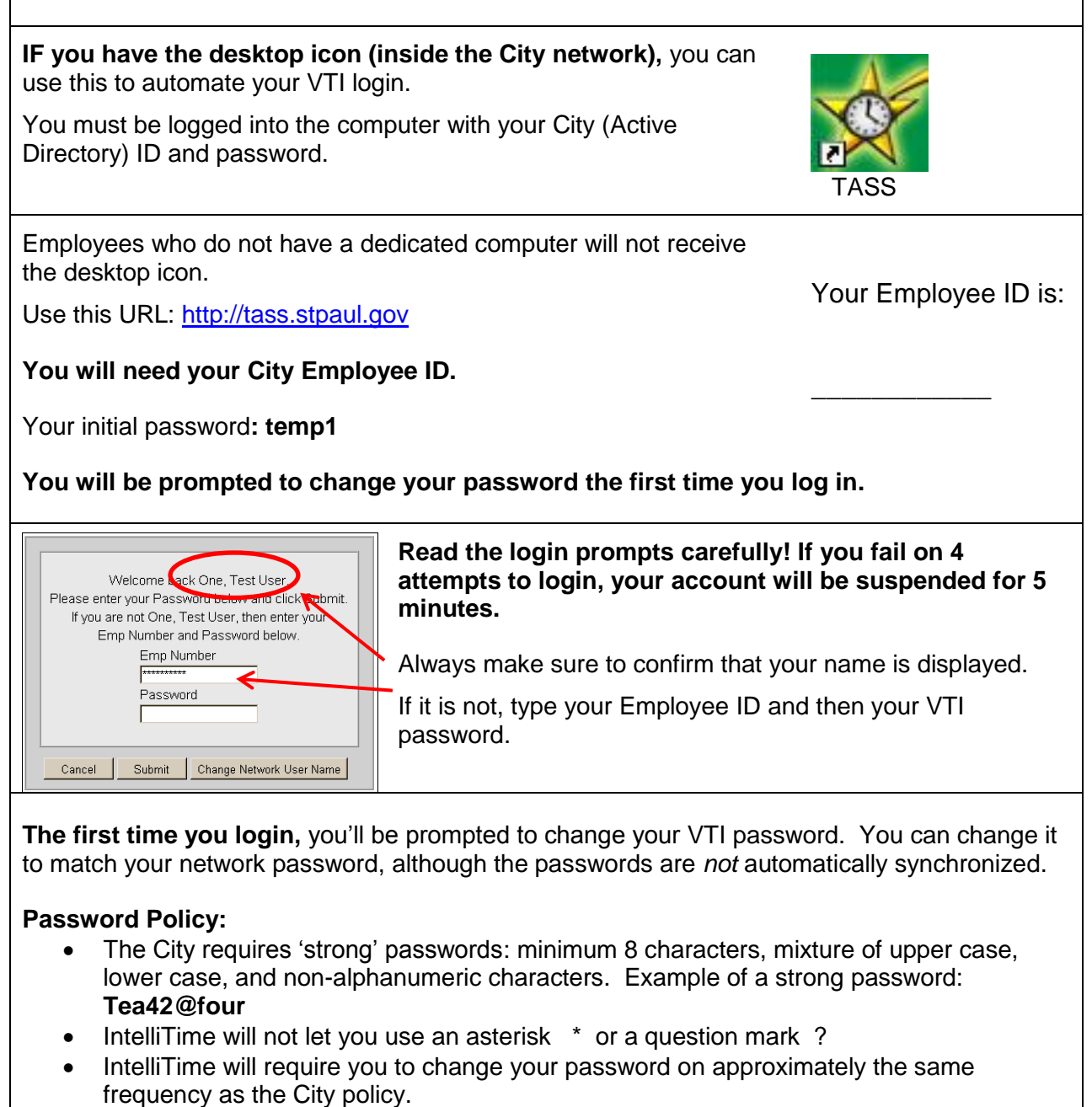

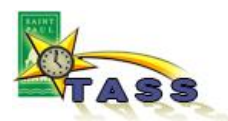

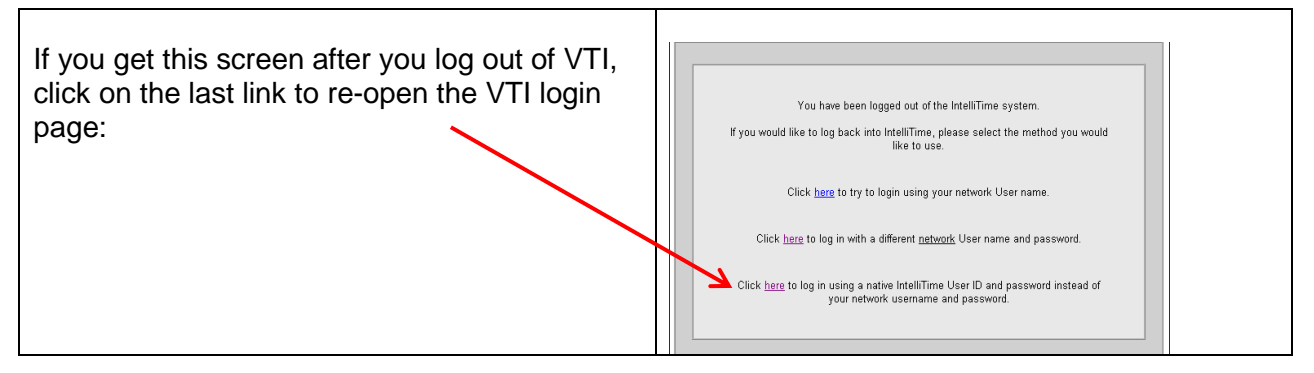

## Update your user account

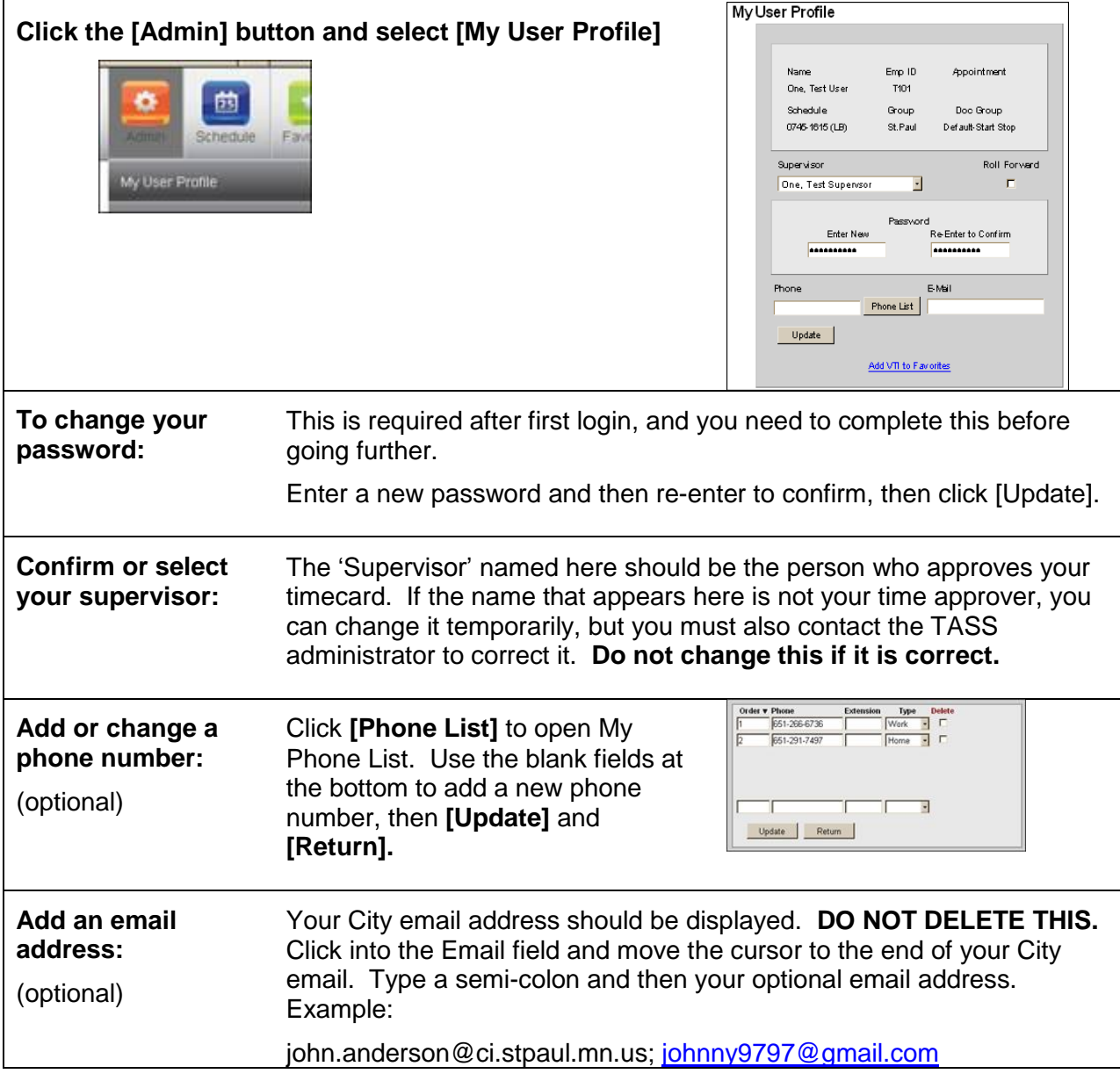